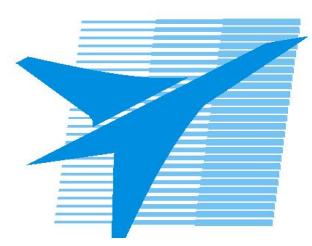

Министерство образования Иркутской области *ГБПОУИО «Иркутский авиационный техникум»*

> Утверждаю Замодуфектора по УР

 $\mathcal{U}$  — Коробкова Е.А.

«31» августа 2023 г.

## **КАЛЕНДАРНО-ТЕМАТИЧЕСКИЙ ПЛАН**

на 2023 - 2024 учебный год

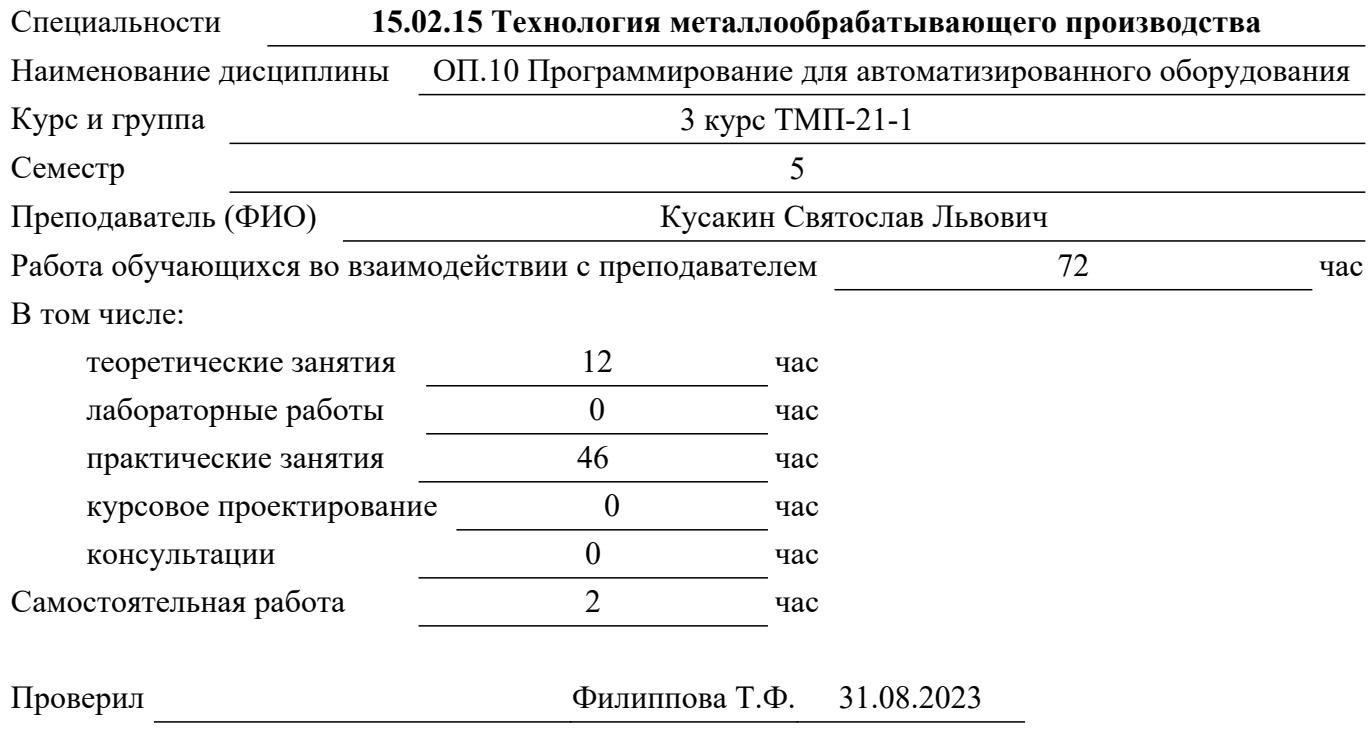

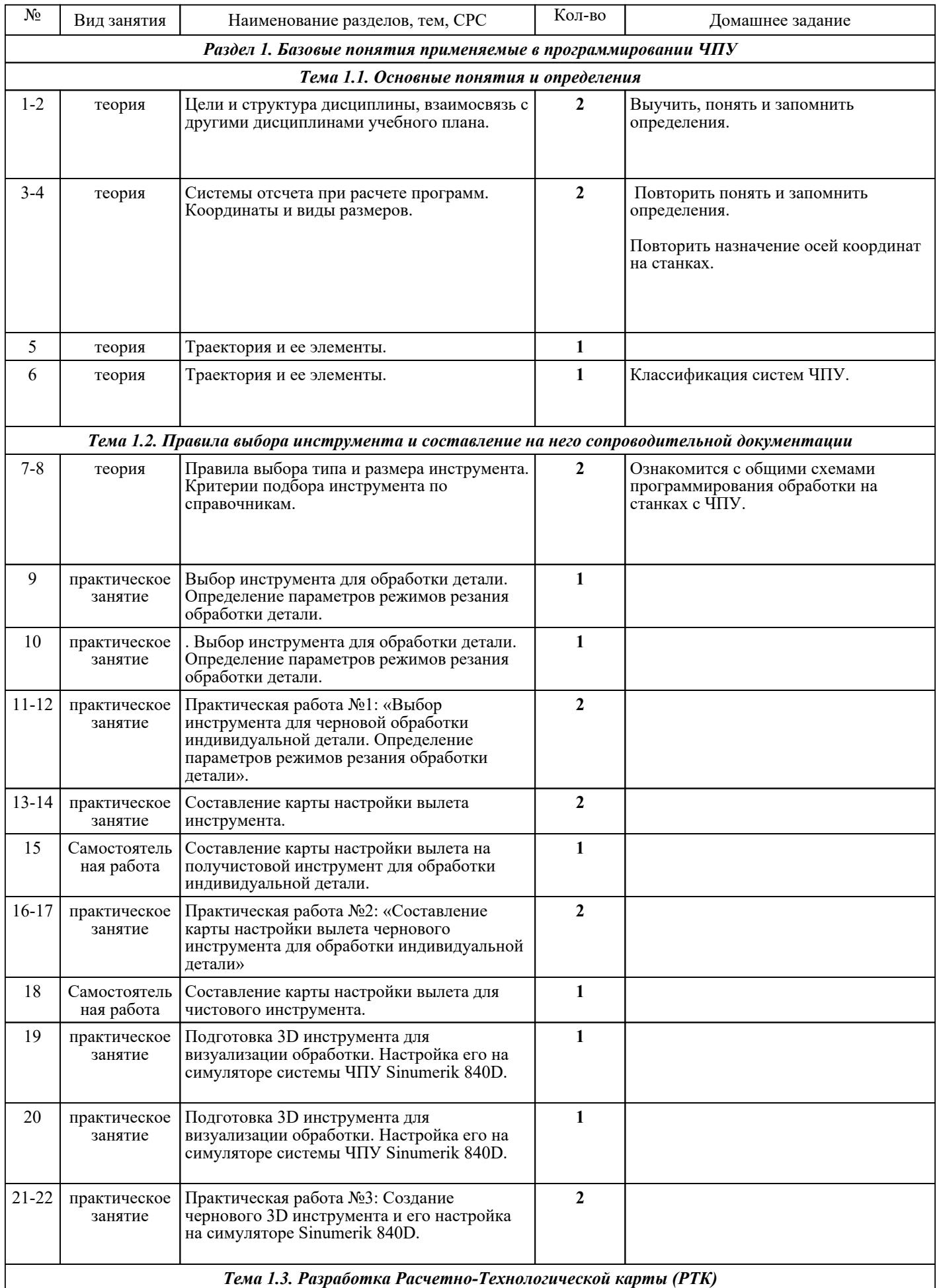

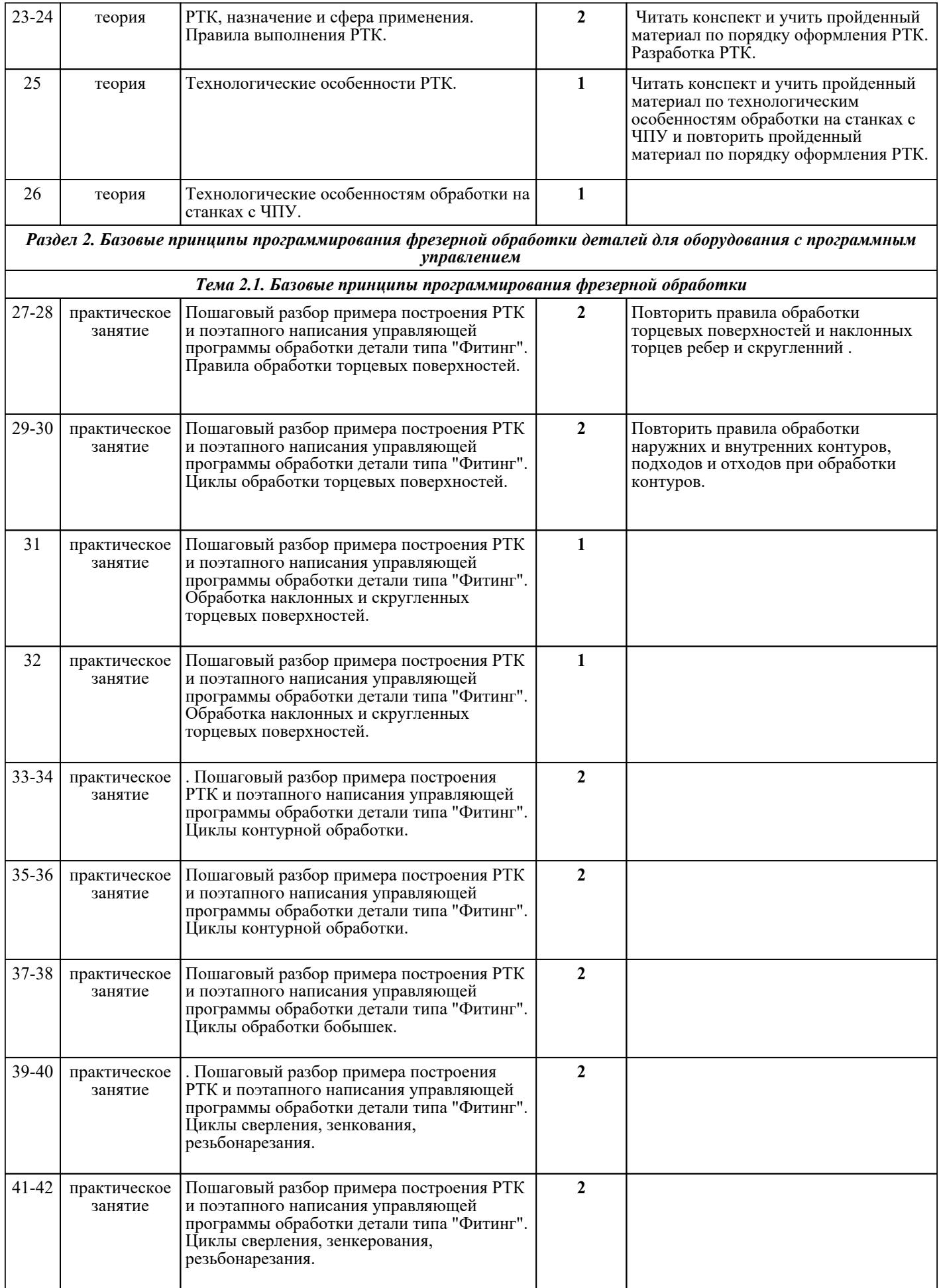

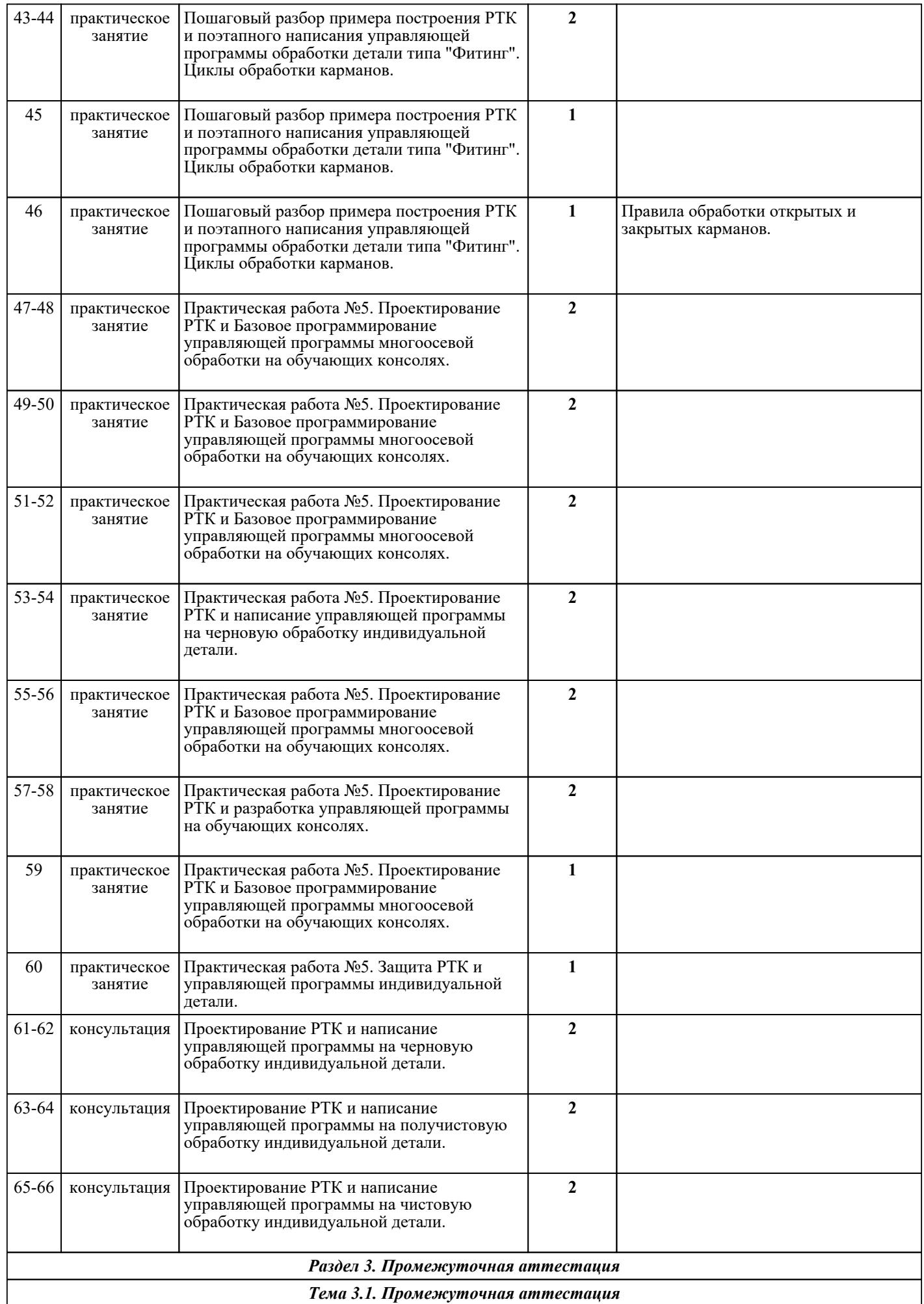

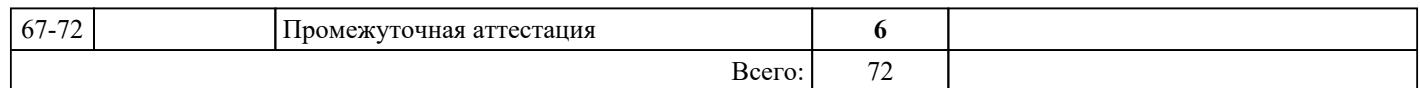

## ЛИТЕРАТУРА

1. [основная] Лебедев Л.В. Курсовое проектирование по технологии машиностроения : учебное пособие / Л.В. Лебедев и др.. - 2-е изд., стер.. - Старый Оскол : ТНТ, 2018. - 424 с. 2. [основная] Маслов А.Р. Высокоэффективные технологии и оборудование : учебник / А.Р. Маслов, С.В. Федоров, А.Г. Схиртладце. - Старый Оскол : ТНТ, 2018. - 332 с. 3. [основная] Кузьмин А.В. Основы программирования систем числового программного управления : учебное пособие / А.В. Кузьмин, А.Г. Схиртладзе. - 2-е изд., стер.. - Старый Оскол : ТНТ, 2018. -  $240$  c.

4. [дополнительная] Гжиров Р.Н. Программирование обработки на станках с ЧПУ : справочник / Р.Н. Гжиров, Серебреницкий П.П.. - Л. : Машиностроение, 1990. - 588 с.

5. [основная] Серебреницкий П.П. Программирование автоматизированного оборудования: В 2-х ч. Ч 1. : учебник для вузов / П.П. Серебреницкий, А.Г. Схиртладзе. - М. : Дрофа, 2008. - 576 с.

6. [дополнительная] Основы программирования токарной обработки деталей на станках с ЧПУ в системе «Sinumerik» : учебное пособие / А.А. Терентьев [и др.].. — Оренбург : Оренбургский государственный университет, ЭБС АСВ, 2014. — 107 c. — Текст : электронный // IPR SMART : [сайт]. — URL: https://www.iprbookshop.ru/33645.html (дата обращения: 30.08.2022). — Режим доступа: для авторизир. пользователей

7. [дополнительная] Основы программирования фрезерной обработки деталей на станках с ЧПУ в системе «Sinumerik» : учебное пособие / А.Н. Поляков [и др.].. — Оренбург : Оренбургский государственный университет, ЭБС АСВ, 2014. — 198 c. — ISBN 978-5-4417-0444-4. — Текст : электронный // IPR SMART : [сайт]. — URL: https://www.iprbookshop.ru/33646.html (дата обращения: 30.08.2022). — Режим доступа: для авторизир. пользователей

8. [основная] Основы программирования токарной обработки деталей на станках с ЧПУ в системе «Sinumerik» : учебное пособие для СПО / А.А. Терентьев [и др.].. — Саратов : Профобразование, 2020. — 107 c. — ISBN 978-5-4488-0639-1. — Текст : электронный // IPR SMART : [сайт]. — URL: https://www.iprbookshop.ru/92137.html (дата обращения:  $30.08.2022$ ). — Режим доступа: для авторизир. пользователей